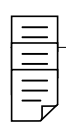

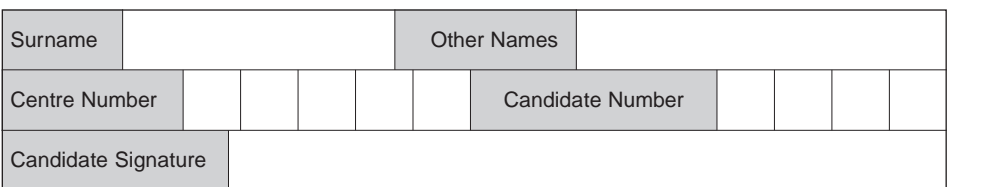

General Certificate of Education January 2008 Advanced Subsidiary Examination

# **COMPUTING CPT2 Unit 2 Principles of Hardware, Software and Applications**

Monday 14 January 2008 1.30 pm to 3.00 pm

**You will need no other materials.** You may use a calculator.

Time allowed: 1 hour 30 minutes

### **Instructions**

- Use blue or black ink or ball-point pen.
- Fill in the boxes at the top of this page.
- Answer **all** questions.
- Answer the questions in the spaces provided.
- Show all your working.
- Do all rough work in this book. Cross through any work you do not want to be marked.

## **Information**

- The maximum mark for this paper is 65.
- The marks for questions are shown in brackets.
- The use of brand names in your answers will **not** gain credit.
- You are reminded of the need for good English and clear presentation in your answers.

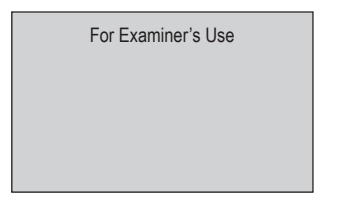

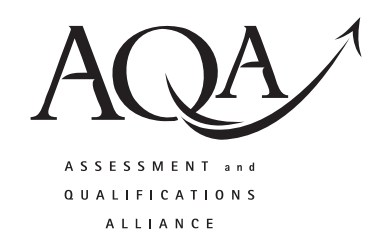

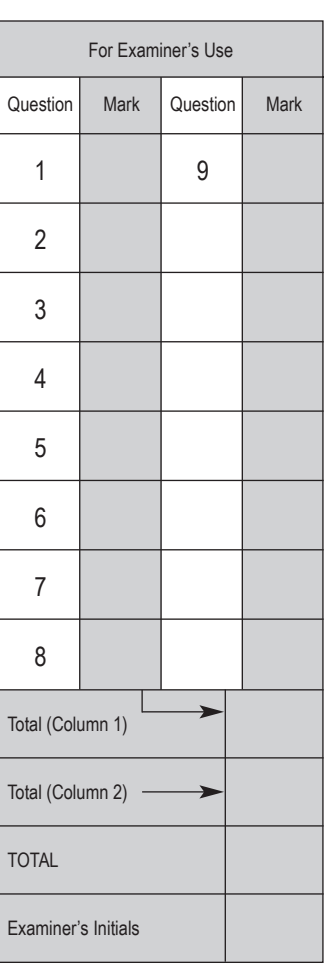

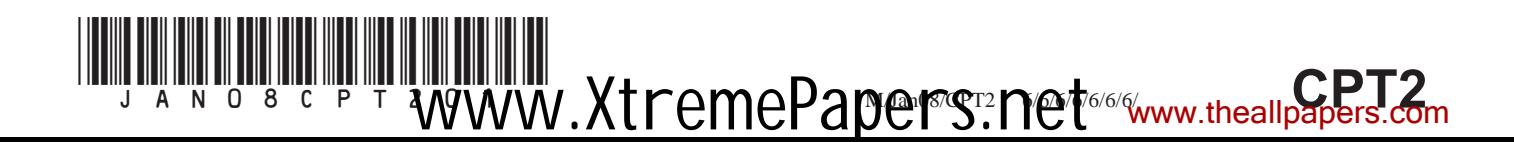

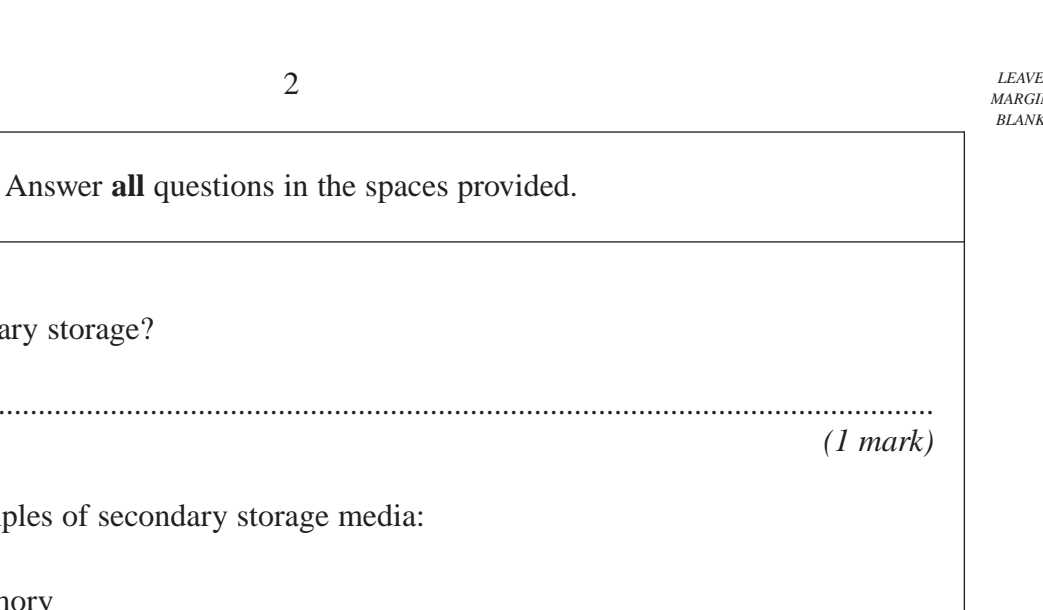

- (b) These are examples of secondary storage media:
	- DVD-R

**1** (a) What is secondary storage?

- flash memory
- floppy disk
- magnetic hard disk
- magnetic tape cassette.

Select **one** medium from this list for **each** of the following purposes, and explain why your choice is the **most** appropriate.

Your three media should be different.

(i) Storing about 226 Megabytes of files that are accessed and edited regularly, both at work and at home.

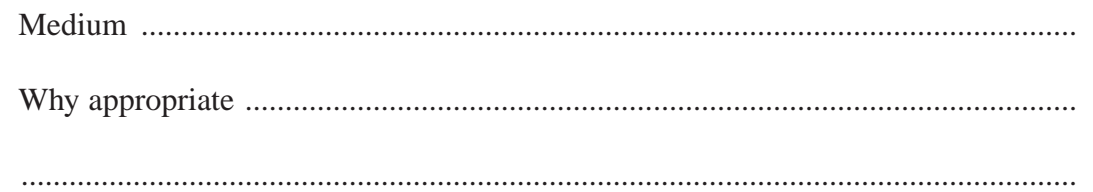

*(2 marks)*

*MARGIN BLANK*

(ii) Storing about 650 Megabytes of digital photographs of a family wedding, for distribution to family members.

Medium ..................................................................................................................... Why appropriate ........................................................................................................ ....................................................................................................................................

*(2 marks)*

(iii) Storing software in use on a set of PCs in a school.

Medium ..................................................................................................................... Why appropriate ........................................................................................................

....................................................................................................................................

*(2 marks)*

**7**

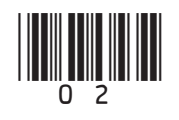

 ${\large\bf WWW}.\text{XtremePapers.net\quad \tiny {\tiny\rm{www.theall papers.}} }$ 

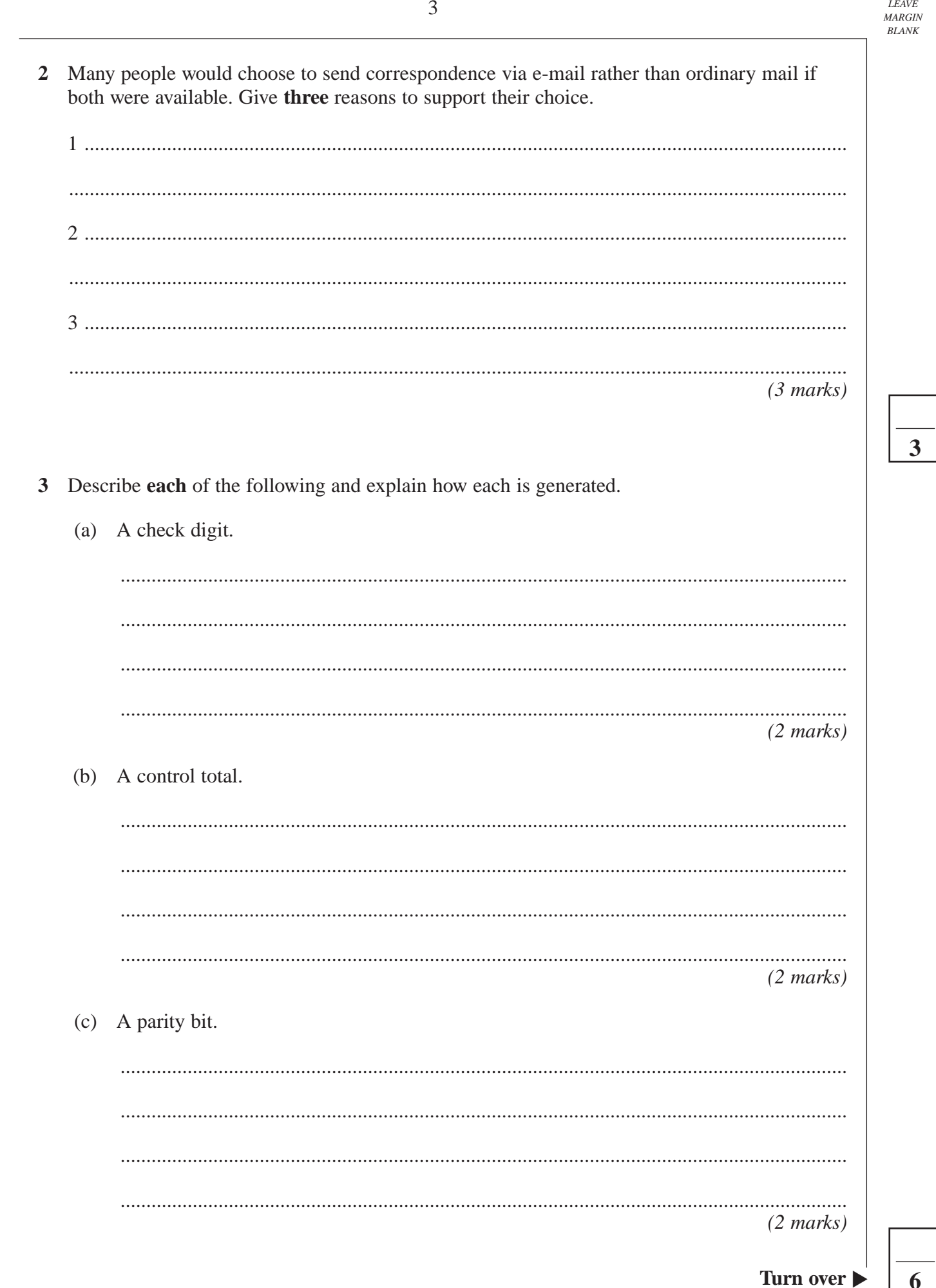

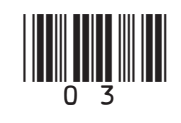

WWW.XtremePapers.net www.thealipapers.com

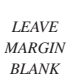

**4** (a) Identify each of these types of operating system from their description. (i) The user and the system are in two-way communication; the user supplies commands and data to the system during processing. .................................................................................................................................... *(1 mark)* (ii) This type of operating system responds to events within a maximum specified time, and so is suitable for controlling time critical systems. .................................................................................................................................... *(1 mark)* (iii) This type of system takes a set of commands or jobs, prepared offline. It executes them at a scheduled time, and returns the results for collection at a later time. .................................................................................................................................... *(1 mark)* (iv) This type of operating system enables users sitting at a number of computers to share resources. .................................................................................................................................... *(1 mark)* (b) For **each** of these applications, select which **one** type of operating system is the most suitable. (i) Running a monthly payroll application for a large company. .................................................................................................................................... *(1 mark)* (ii) A computer system in a hospital serving all departments and wards. .................................................................................................................................... *(1 mark)* (iii) An educational game for young children. .................................................................................................................................... *(1 mark)* (iv) Controlling an industrial process that involves regulating the temperature of a furnace. .................................................................................................................................... *(1 mark)* 4 *LEAVE*

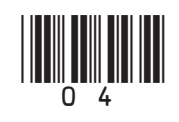

 ${\color{red} \textbf{WWW}} \cdot \textbf{X} \textbf{t} \textbf{c} \textbf{m} \textbf{e} \textbf{P} \textbf{a} \textbf{p} \textbf{e} \textbf{r} \textbf{s}. \textbf{n} \textbf{e} \textbf{t} \quad \textbf{www. the all papers.} }$ 

**8**

 $\frac{LEAVE}{MARGI}$ *MARGIN BLANK*

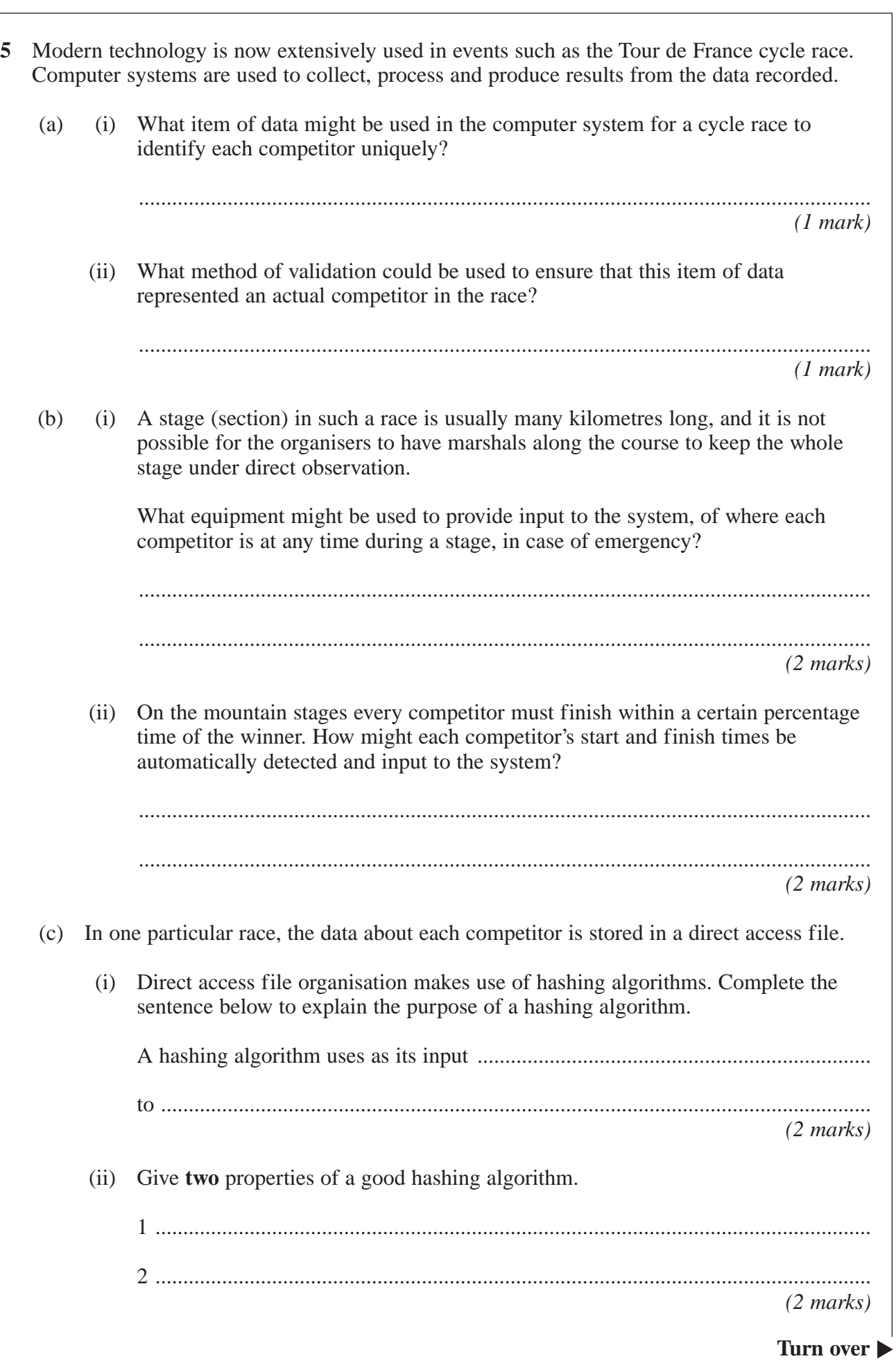

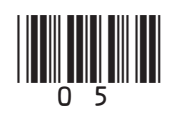

WWW.XtremePapers.net www.theallpapers.com

**10**

**6** A student has set up a spreadsheet, shown in formula view in **Figure 1(a)**. **Figure 1(b)** shows the contents of column E in sheet view.

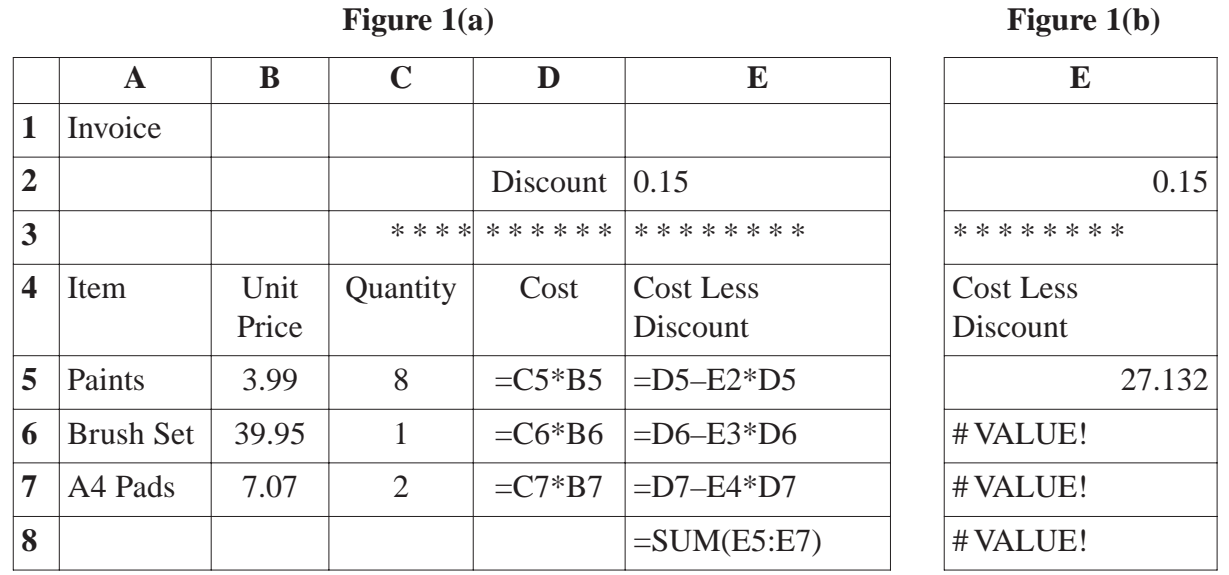

(a) The function **TYPE(value)** returns a number indicating the data type of **value**, as follows:

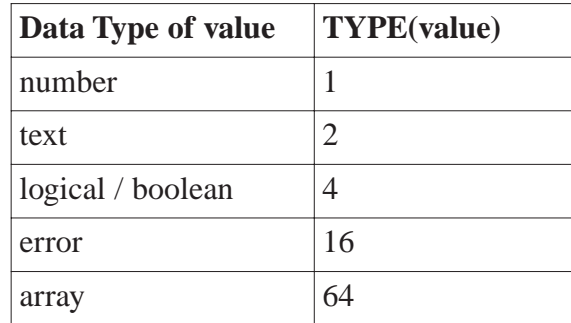

What number will be returned for the following instances of the TYPE function based on this spreadsheet?

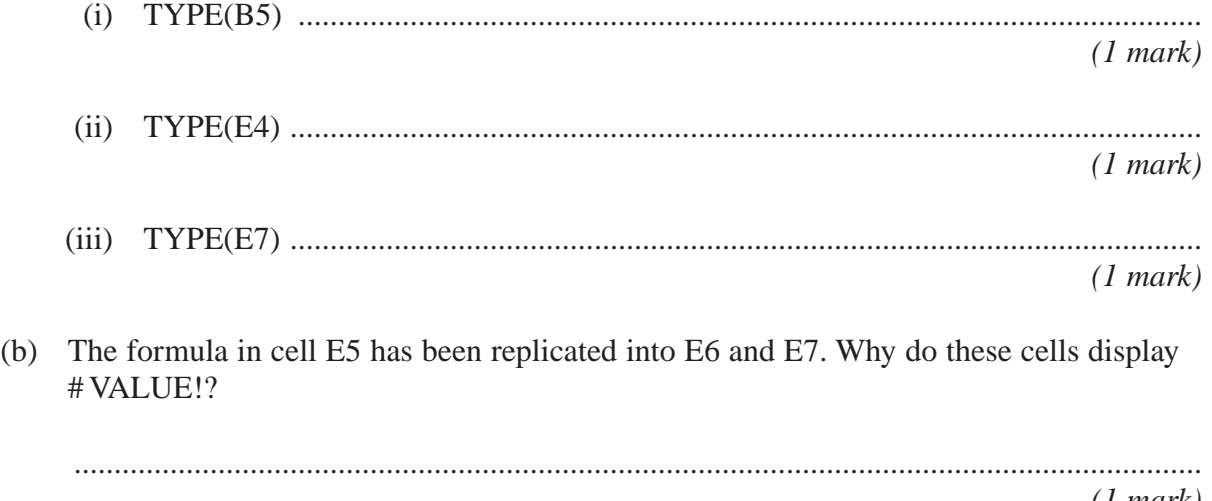

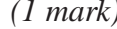

**4**

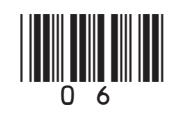

 ${\color{red} \textbf{WWW}} \cdot \textbf{X} \textbf{t} \textbf{c} \textbf{m} \textbf{e} \textbf{P} \textbf{a} \textbf{p} \textbf{e} \textbf{r} \textbf{s}. \textbf{n} \textbf{e} \textbf{t} \quad \textbf{www. the all papers.} }$ 

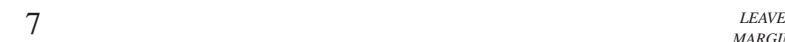

**7** The directory (folder) structure shown in **Figure 2** contains a root (\) and three subdirectories called **Home**, **Work**, and **Club**.

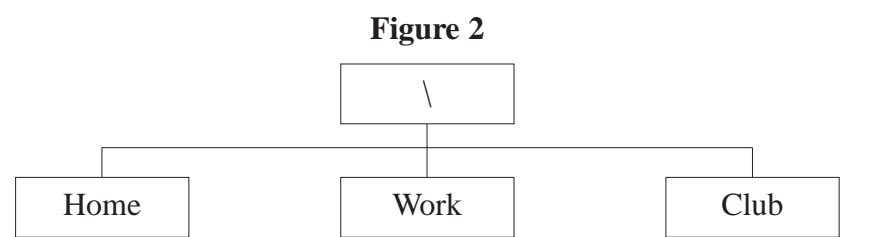

(a) State **two** advantages of using a multi-level directory system.

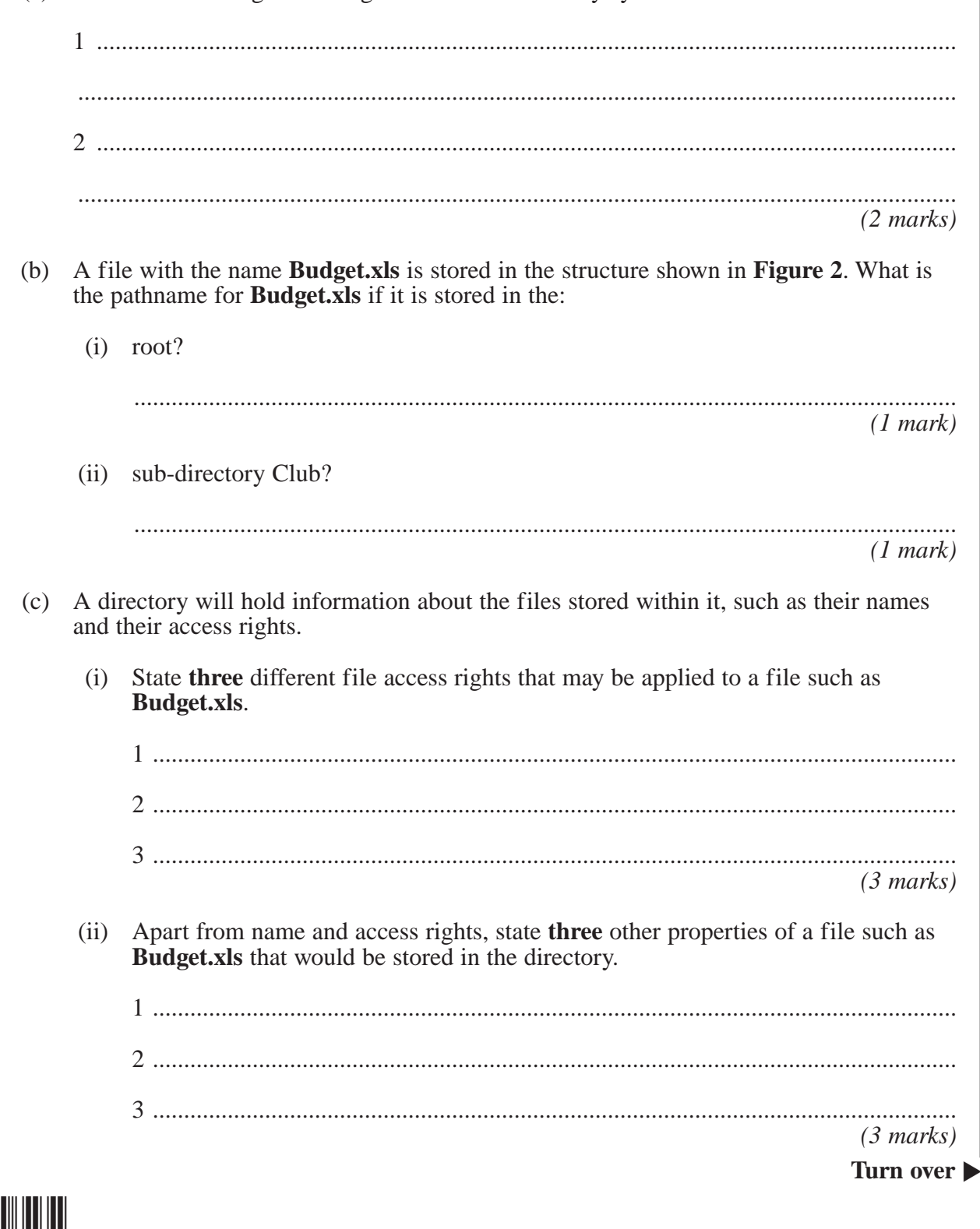

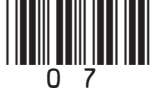

[www.XtremePapers.net](http://www.xtremepapers.net)

*MARGIN BLANK*

- 8 *LEAVE*
- **8** The Data Protection Act was introduced in 1984 in response to a growing level of public concern over the quantity of personal data stored in computer systems. The Act was introduced to protect the individual's rights to privacy. It was updated in 1998.

Give **one** example of a current or proposed national computer system that could give rise to this concern today. Give **three** reasons why some people are concerned that this system could invade their right to privacy.

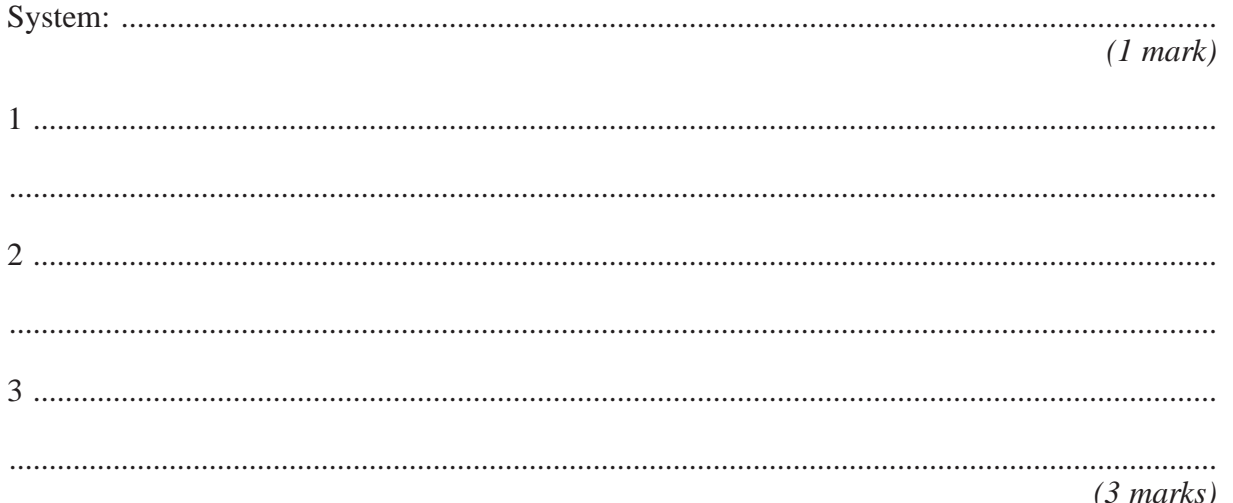

**9** When people who own cats go on holiday, they can leave their cats in a cattery to be looked after. In one such cattery, each cat is assigned its own cage.

The cattery uses a relational database to manage the data about the cats which it looks after.

(a) What is a relational database?

............................................................................................................................................. *(1 mark)*

**Cat**, **Booking** and **CatOwner** are three of the relations used for this database.

**Cat**(CatCode, CatName, CatOwnerID, Notes)

Booking(CatCode, DateIn, CageNumber, NumberOfNights)

**CatOwner**(CatOwnerID, Title, Forename, Surname, Address, PostCode, ContactNumber)

**CatCode** and **DateIn** form a composite primary key in the relation **Booking**.

- (b) (i) What is a composite primary key? .................................................................................................................................... *(1 mark)* (ii) Why is a composite primary key needed in the relation **Booking**?
	-

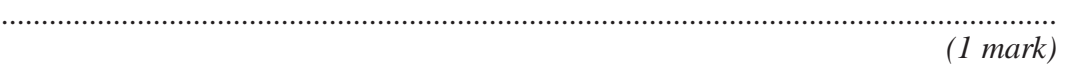

*MARGIN BLANK*

**4**

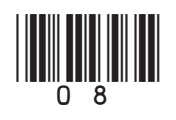

 ${\large\bf WWW}.\text{XtremePapers.net\quad \tiny {\tiny\rm{www.theall papers.com}}$ 

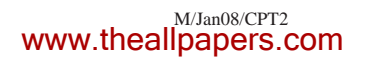

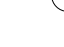

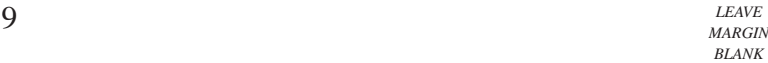

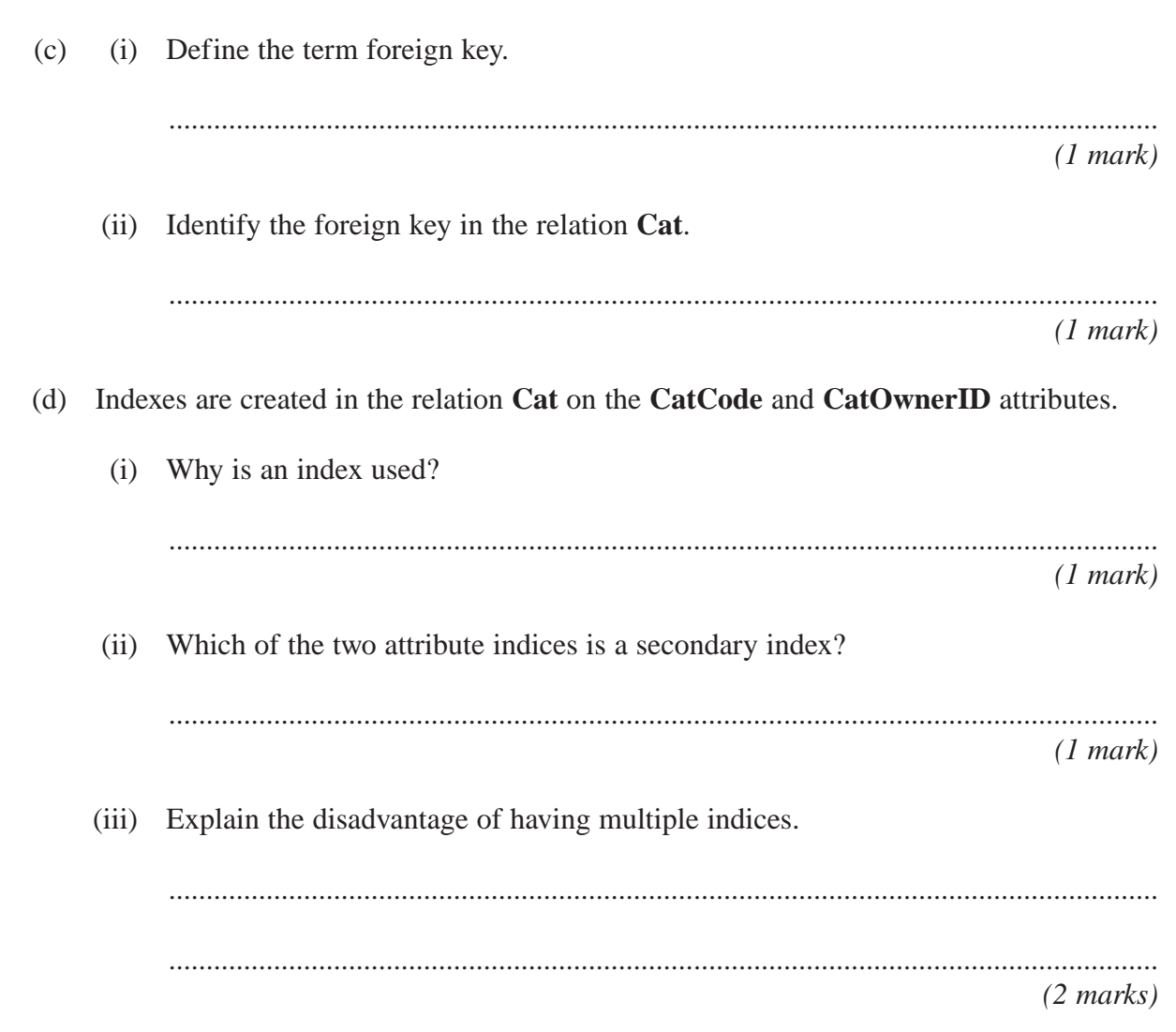

**Question 9 continues on the next page**

Turn over ▶

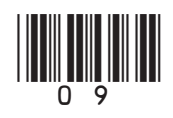

WWW.XtremePapers.net www.theallpapers.com

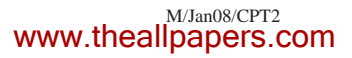

(e) The following shows parts of these three tables.

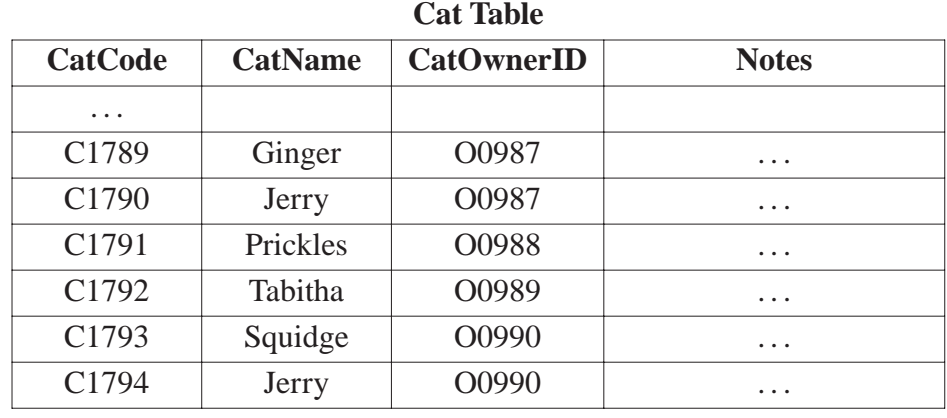

#### **CatOwner Table**

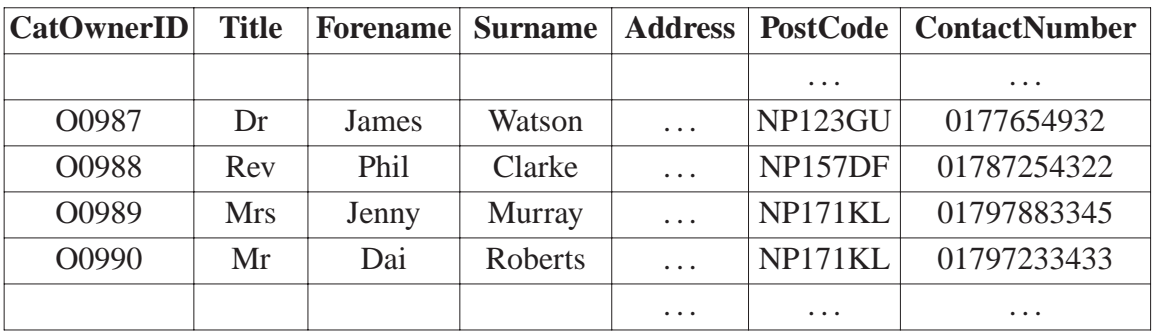

## **Booking Table**

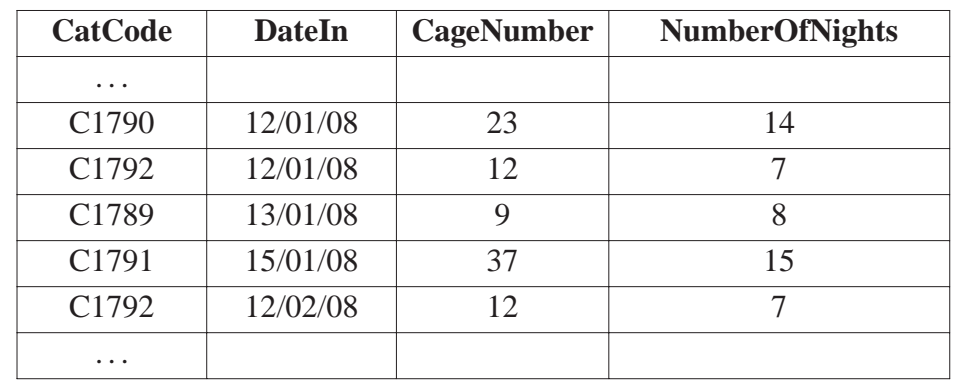

The cat in cage 9 becomes sick, the vet is called and the staff are sufficiently concerned that they decide to contact the owner. Complete the QBE grid to find the name of the cat, its owner's name and the contact telephone number.

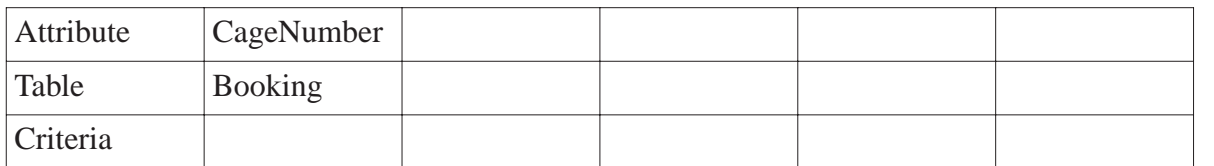

*(4 marks)*

**13**

# **END OF QUESTIONS**

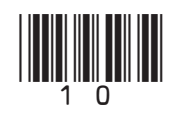

# ${\color{red} \textbf{WWW}} \textbf{. X} \textbf{t} \textbf{c} \textbf{m} \textbf{e} \textbf{P} \textbf{a} \textbf{p} \textbf{e} \textbf{r} \textbf{s} \textbf{.} \textbf{n} \textbf{e} \textbf{t} \textbf{~~ } \textbf{www}. \textbf{the all} \textbf{p} \textbf{a} \textbf{p} \textbf{e} \textbf{r} \textbf{s}. \textbf{c} \textbf{b} \textbf{m} \textbf{a} \textbf{b} \textbf{a} \textbf{p} \textbf{a} \textbf{p} \textbf{e} \textbf{r}$

*MARGIN BLANK*

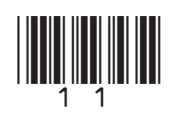

 ${\color{red} \textbf{WWW}} {\color{red} \textbf{N} \textbf{t} \textbf{r} \textbf{e} \textbf{m} \textbf{e} \textbf{P} \textbf{a} \textbf{p} \textbf{e} \textbf{r} \textbf{s}} \textbf{.} \textbf{n} \textbf{e} \textbf{t} \textbf{~~ } {\color{red} \textbf{www}. \textbf{the all} \textbf{p} \textbf{a} \textbf{p} \textbf{e} \textbf{r} \textbf{s} \textbf{.} \textbf{com}}}$ 

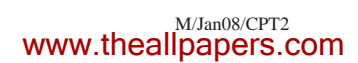

**Do not write on this page**

**There are no questions printed on this page**

Copyright © 2008 AQA and its licensors. All rights reserved.

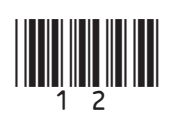

 ${\large \bf WWW}. {\large \bf X}{} \small \texttt{rememberS}. {\large \bf net} \quad {\tiny {\tiny \textsf{www.theall papers.com}} }$ 

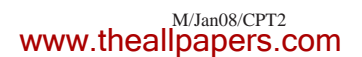

**Do not write on this page**

**There are no questions printed on this page**

12